# The luatexbase-compat package

Manuel Pégourié-Gonnard & Élie Roux Support: [lualatex-dev@tug.org](mailto:lualatex-dev@tug.org)

2010/10/10 v0.3

#### **Abstract**

The LuaTEX manual is very clear: everything may change. This package provides tools to help package writers deal with the changes. It helps supporting LuaT<sub>EX</sub> versions down to 0.25.4, and is regularly tested with  $\text{LuafEX } 0.40.6$  (TEX Live 2009) and from trunk.

## **Contents**

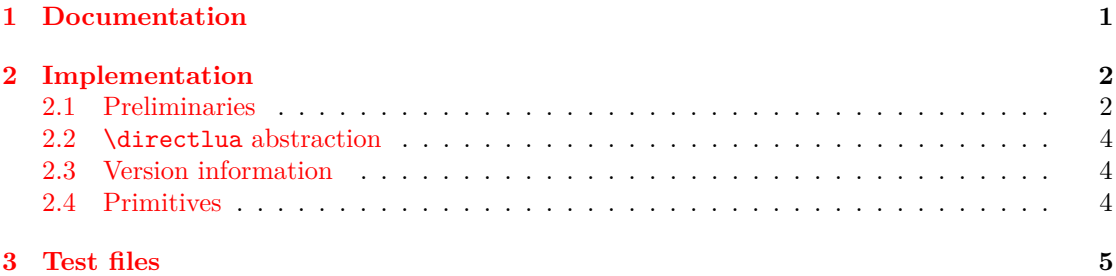

## <span id="page-0-0"></span>**1 Documentation**

Three problems are currently addressed by this package: changes in the syntax of \directlua, version information, and variable policies for primitives activation and naming (in LuaTFX itself as well as in TFX Live).

Older versions of LuaTEX used to support multiple Lua states. A number was mandatory with \directlua in order to specify the Lua state to be used. Later, support for multiple Lua states was removed and the old syntax resulted in a warning. Now (LuaTEX 0.50),  $\d{irect1ua}$ again accepts a number after *\directlua*, but with a different meaning (see the LuaTEX manual for details).

This package provides a macro \luatexbase@directlua that expands to \directlua0 on LuaT<sub>EX</sub> 0.35 and lower (where the number is mandatory), and to **\directlua** otherwise. It is a macro in both case so that the number of expansion steps remains constant.

Current versions of LuaT<sub>E</sub>X make the version available directly from Lua as tex. luatexversion and tex.luatexrevision. However, older versions (such as 0.25.4) didn't, which makes it particularly uneasy to test the version from within Lua. The present package makes this information available as luatexbase.luatexversion and luatexbase.luatexrevision.

Starting with LuaT<sub>E</sub>X  $0.39.0$ , the only primitives available in IniT<sub>E</sub>X mode are the basic primitives from T<sub>E</sub>X82 and \directlua. All other primitives are hidden by default and have to be activated using a Lua function. In T<sub>EX</sub> Live 2009 (LuaT<sub>EX</sub> 0.40.6), the following arrangement has been made in order to try preserving usability while avoiding name clashes in the LATEX world: in LATEX-based formats, all pdfTEX primitives are enabled with their normal name, but the primitives specific to  $\text{LuaT}$  EX are enabled with the  $\text{luatex prefix}$ .<sup>[1](#page-1-2)</sup> In Plain based formats however, all the primitives are enabled with their natural name, but are also provided with the same name as in LAT<sub>E</sub>X-based formats in order to help writing generic packages.

So, starting with T<sub>EX</sub> Live 2009, the situation is clear: the prefixed version of the LuaT<sub>E</sub>X primitives is always available. But in earlier versions  $(T_F X \text{ Live } 2008, \text{LaaTr} X \text{ 0.25.4})$  those primitives were available only with their natural names. Also, it is theoretically possible, however unlikely, that the prefixed primitives are not available for some reason.

#### \luatexbase@ensure@primitive{ $\langle name \rangle$ }

The tool provided to deal with that is \luatexbase@ensure@primitive, whose argument is a primitive name (without a leading backslash nor any luatex prefix, eg just {latelua}). It makes sure that the primitive gets available as  $\langle \text{name} \rangle$ .

**Warning.** In particular circumstances, this macro may fail silently for primitives whose natural name starts with luatex, hence such primitives shouldn't be used as arguments. This is actually not a problem, since the only three such primitives are \luatexversion, \luatexrevision and \luatexdatestamp. The first two are already activated by ifluatex which is loaded by this package, so you don't need to activated them yourself. The third should never be used in production according to the LuaT<sub>EX</sub> manual.

*Remark.* If you only aim at compatibility down to T<sub>E</sub>X Live 2009 (LuaT<sub>E</sub>X 0.40.6), then you can simply use the primitives with their prefixed name (except for \directlua which never needs a prefix). If you want extra security and/or compatibility down to TFX Live 2008 (LuaTFX 0.25.4) then you should use **\luatebase@ensure@primitive** for each primitive you intend to use (except \directlua again).

This package doesn't try to activate every primitive, since it would require and extensive list of primitives for each version of LuaTEX, so it seems simpler to leave that burden on package writers.

## <span id="page-1-0"></span>**2 Implementation**

1  $\langle$ \*texpackage $\rangle$ 

#### <span id="page-1-1"></span>**2.1 Preliminaries**

Reload protection, especially for Plain T<sub>E</sub>X.

```
2 \csname lltxb@compat@loaded\endcsname
3 \expandafter\let\csname lltxb@compat@loaded\endcsname\endinput
```
Catcode defenses.

```
4 \begingroup
5 \catcode123 1 % {
6 \catcode125 2 % }
7 \catcode 35 6 % #
```

```
8 \toks0{}%
```
<span id="page-1-2"></span><sup>&</sup>lt;sup>1</sup>The prefix is dropped for primitives whose name already starts with luatex.

```
9 \def\{\}10 \def\y#1 #2 {%
11 \toks0\expandafter{\the\toks0 \catcode#1 \the\catcode#1}%
12 \edef\x{\x \catcode#1 #2}}%
13 \y 123 1 % {
14 \y 125 2 % }
15 \forall 35 6 % #
16 \y 10 12 % ^^J
17 \y 34 12 % "
18 \y 36 3 % $ $
19 \y 39 12 % '
20 \y 40 12 % (
21 \quad \text{ly} \quad 41 \quad 12 \text{ %)}22 \y 42 12 % *
23 \y 43 12 % +
24 \y 44 12 % ,
25 \sqrt{y} 45 12 % -
26 \y 46 12 % .
27 \y 47 12 % /
28 \y 60 12 % <
29 \forall 61 12 % =
30 \y 64 11 % @ (letter)
31 \quad \text{ly} \quad 62 \quad 12 \quad \%32 \y 95 12 % _ (other)
33 \y 96 12 % '
34 \edef\y#1{\endgroup\edef#1{\the\toks0\relax}\x}%
35 \expandafter\y\csname lltxb@compat@AtEnd\endcsname
   Package declaration.
36 \begingroup
37 \expandafter\ifx\csname ProvidesPackage\endcsname\relax
38 \def\x#1[#2]{\immediate\write16{Package: #1 #2}}
39 \else
40 \let\x\ProvidesPackage
41 \fi
42 \expandafter\endgroup
43 \x{luatexbase-compat}[2010/10/10 v0.3 Compatibility tools for LuaTeX]
   Make sure LuaT<sub>EX</sub> is used.
44 \begingroup\expandafter\expandafter\expandafter\endgroup
45 \expandafter\ifx\csname RequirePackage\endcsname\relax
46 \input ifluatex.sty
47 \else
48 \RequirePackage{ifluatex}
49 \ifmmode \big\vert 49 \ifmmode \big\vert50 \ifluatex\else
51 \begingroup
52 \expandafter\ifx\csname PackageError\endcsname\relax
53 \def\x#1#2#3{\begingroup \newlinechar10
54 \errhelp{#3}\errmessage{Package #1 error: #2}\endgroup}
55 \lambdaelse
56 \let\x\PackageError
57 \fi
58 \expandafter\endgroup
```

```
59 \x{luatexbase-attr}{LuaTeX is required for this package. Aborting.}{%
60 This package can only be used with the LuaTeX engine^^J%
61 (command 'lualatex' or 'luatex').^^J%
62 Package loading has been stopped to prevent additional errors.}
63 \lltxb@compat@AtEnd
64 \expandafter\endinput
65 \fi
```
### <span id="page-3-0"></span>**2.2 \directlua abstraction**

Define \luatexbase@directlua to be either \directlua0 or \directlua, depending on the version of LuaT<sub>EX</sub>.

```
66 \begingroup
67 \expandafter\ifx\csname newcommand\endcsname\relax
68 \toks0{\long\def\luatexbase@directlua}%
69 \else
70 \toks0{\newcommand\luatexbase@directlua}%
71 \fi72 \ifnum\luatexversion<36
73 \toks0\expandafter{\the\toks0{\directlua0}}%
74 \else
75 \toks0\expandafter{\the\toks0{\directlua}}%
76 \fi
77 \expandafter\endgroup
78 \the\toks0
```
### <span id="page-3-1"></span>**2.3 Version information**

Make \luatexversion and \luatexrevision available from Lua.

```
79 \luatexbase@directlua{%
80 luatexbase = luatexbase or {}
81 luatexbase.luatexversion = \number\luatexversion\space
82 luatexbase.luatexrevision = \number\luatexrevision\space}
```
### <span id="page-3-2"></span>**2.4 Primitives**

Try reasonably hard to activate a primitive. First, check if it is already activated an do nothing in this case.

```
83 \begingroup
84 \expandafter\ifx\csname newcommand\endcsname\relax
85 \toks0{\def\luatexbase@ensure@primitive#1}
86 \else
87 \toks0{\newcommand*\luatexbase@ensure@primitive[1]}
88 \fi
89 \toks2{}\def\x#1{\toks2\expandafter{\the\toks2 #1}}
90 \x{%
91 \ifcsname luatex#1\endcsname \else}
92 \ifnum\luatexversion<37\relax
```
tex.enableprimitives() not available. If the unprefixed primitive is undefined, issue an error.

```
93 \x{%
94 \begingroup\expandafter\expandafter\expandafter\endgroup
95 \expandafter\ifx\csname #1\endcsname\relax}
96 \begingroup\expandafter\expandafter\expandafter\endgroup
97 \expandafter\ifx\csname PackageError\endcsname\relax
98 \chi{%
99 \errmessage{%
100 Package luatexbase-compat error: failed to enable '#1'.}}
101 \else
102 \quad \text{rxf%}103 \PackageError{luatexbase-compat}{%
104 Package luatexbase-compat error: failed to enable '#1'.}{}}
105 \text{ } \text{ } 165106 \quad \text{1x}107 \else}
    Use the unprefixed primitive to define the prefixed version.
108 \quad \{x\}109 \expandafter\let\csname luatex#1\expandafter\endcsname
110 \csname#1\endcsname
111 \{f_i\}112 \lambdaelse
   tex.enableprimitives() available, use it.
113 \quad \{x\}114 \luatexbase@directlua{tex.enableprimitives('luatex', '#1')}}
115 \fi
116 \x{%
117 \fi}
118 \toks0\expandafter{\the\toks0\expandafter{\the\toks2}}
119 \expandafter\endgroup
120 \the\toks0
    That's all folks!
121 \lltxb@compat@AtEnd
```

```
122 \langle/texpackage\rangle
```
# <span id="page-4-0"></span>**3 Test files**

Test fils for Plain and LaTeX

```
123 (testplain)\input luatexbase-compat.sty
124 (testlatex)\RequirePackage{luatexbase-compat}
125 \langle *testplain, testlates \rangle126 \catcode64 11
127 \luatexbase@directlua{local answer = 42}
128 \luatexbase@ensure@primitive{primitive}
129 \luatexprimitive\relax
130 \luatexbase@directlua{assert(type(luatexbase.luatexversion) == 'number')}
131 \luatexbase@directlua{assert(type(luatexbase.luatexrevision) == 'number')}
132 \langle/testplain, testlatex)
133 \text{testplain}\134 (testlatex)\stop
```